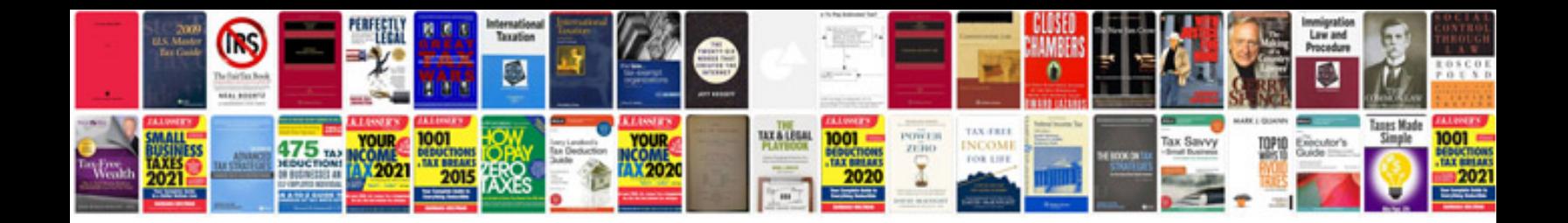

Minolta 7000 maxxum manualpdf

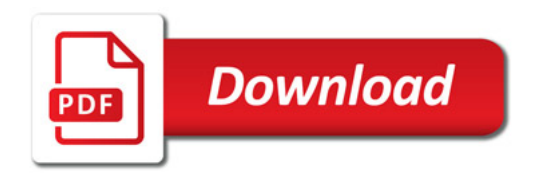

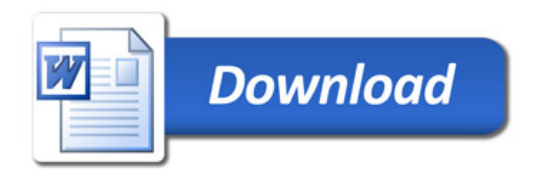